## **Bestätigung der Anrechnung von Vorleistungen**

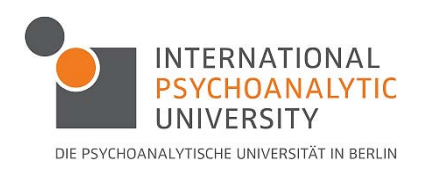

Name:

Vorname:

Matrikelnummer:

**Bitte nutzen Sie dieses Formular für die Anrechnung von Teilleistungen innerhalb eines Moduls.**

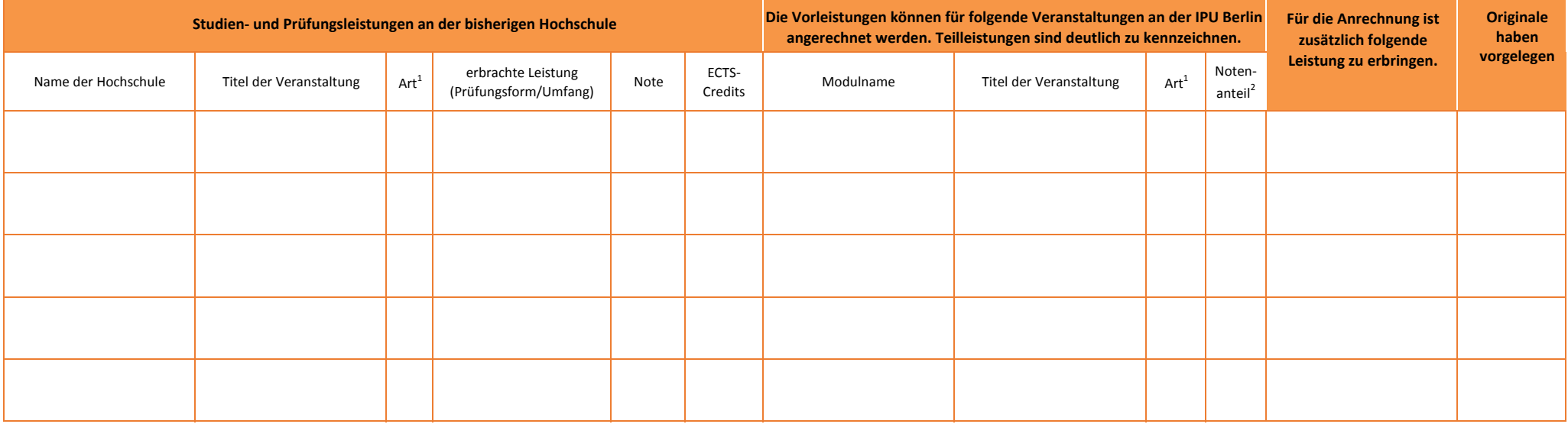

<sup>1)</sup> Art der Veranstaltung: S = Seminar, V = Vorlesung,  $\ddot{\text{U}}$  = Übung

2) Bitte vermerken, zu wieviel Prozent die angerechnete Note in die Modulnote eingeht.

**Mit der/dem Modulbeauftragten wurde die oben stehende Anrechnung von Teilleistungen innerhalb eines Moduls abgesprochen.**

**Als Nachweise lagen die Unterlagen als Original vor. Bitte Kopie aller Nachweise beilegen.**